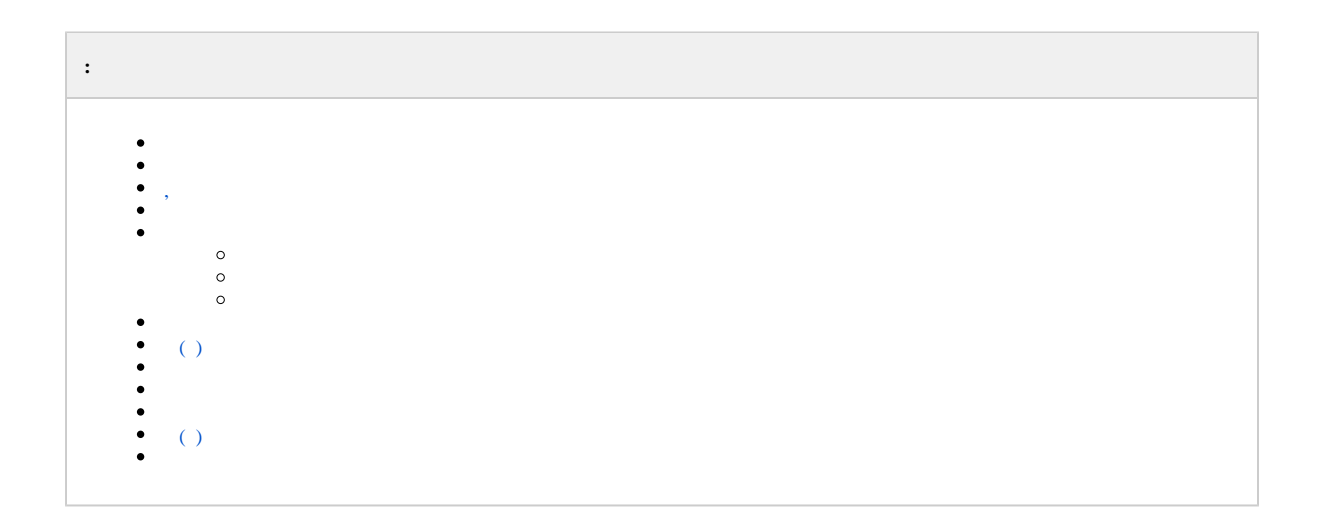

## $\sim 10^{-11}$

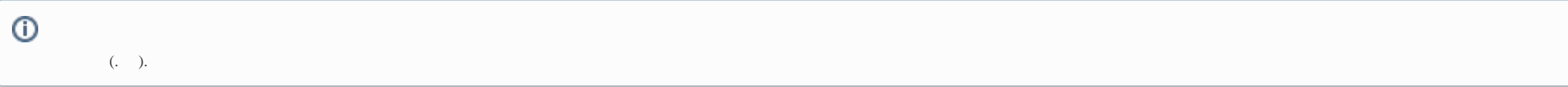

#### $\pm$

1. . , Ctrl (- ).<br>2. (,, ..) , , ., , , (, ).

# <span id="page-0-0"></span> $\langle \pm \rangle$

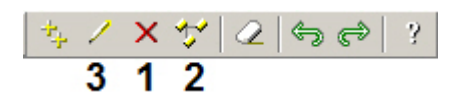

### $\sim 10^{-1}$

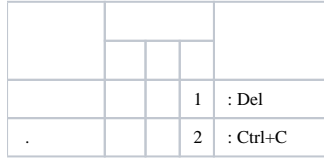

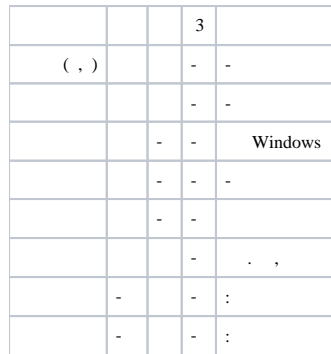

<span id="page-1-0"></span>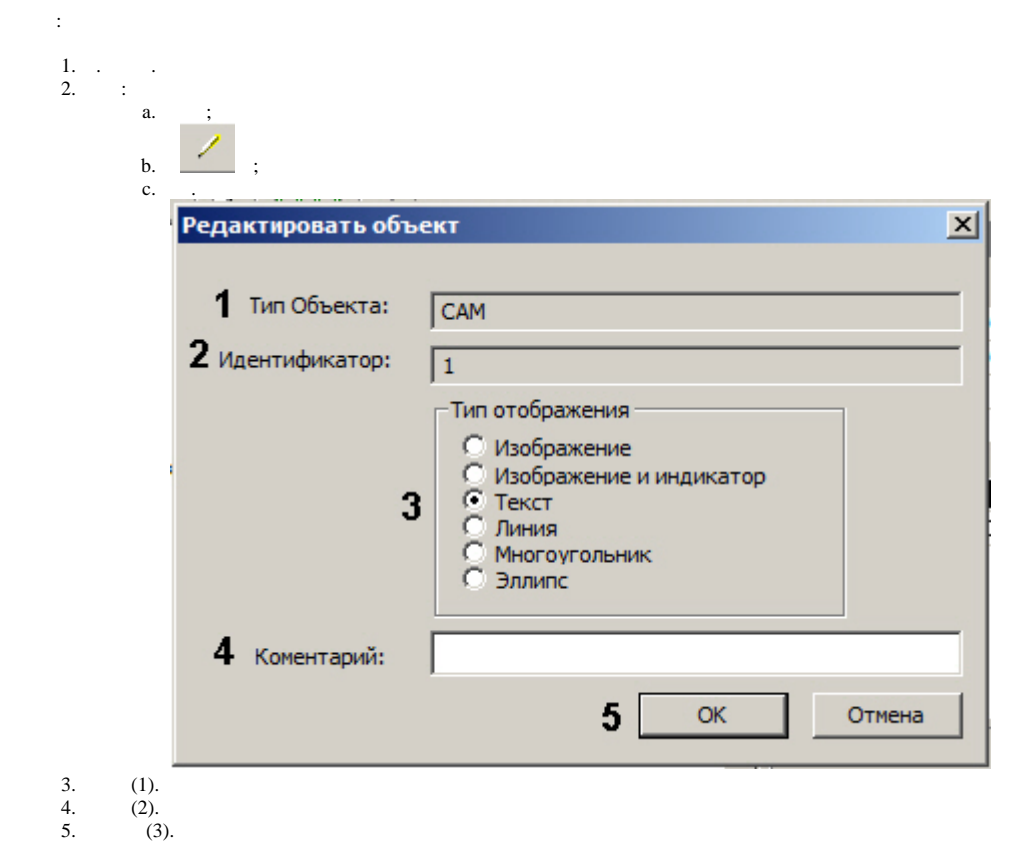

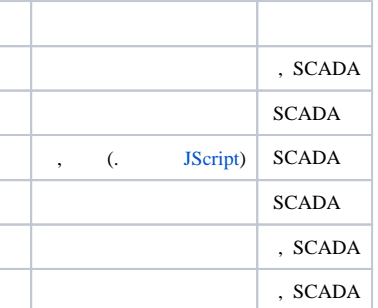

# $\odot$  .

 $\, , \qquad (. \qquad ).$ 

6. (4).<br>7. OK (5).

 $\mathcal{O}(\mathcal{O}(\log n))$ 

<span id="page-2-0"></span> $\overline{\phantom{a}}$ 

 $\frac{1}{2} \left( \frac{1}{2} \right)^2 + \frac{1}{2} \left( \frac{1}{2} \right)^2 + \frac{1}{2} \left( \frac{1}{2} \right)^2$ 

 $\mathbf{1},\ldots,\mathbf{1},\ldots$ 

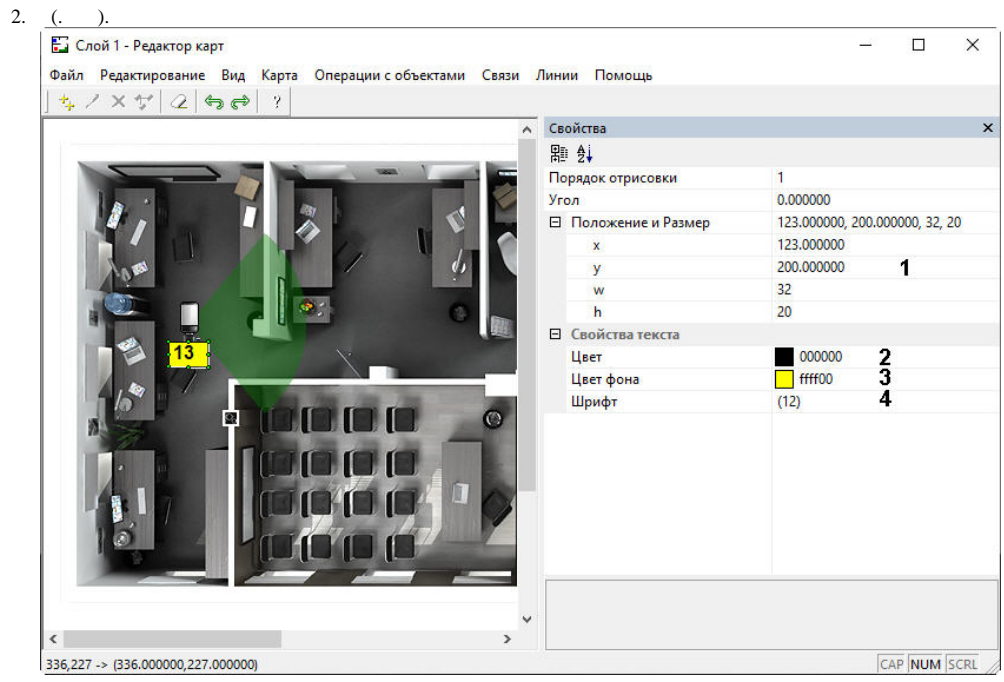

- 3.  $\overline{w, h,}$  (1).<br>4. (2).<br>5. (3).
- 
- 

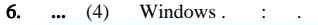

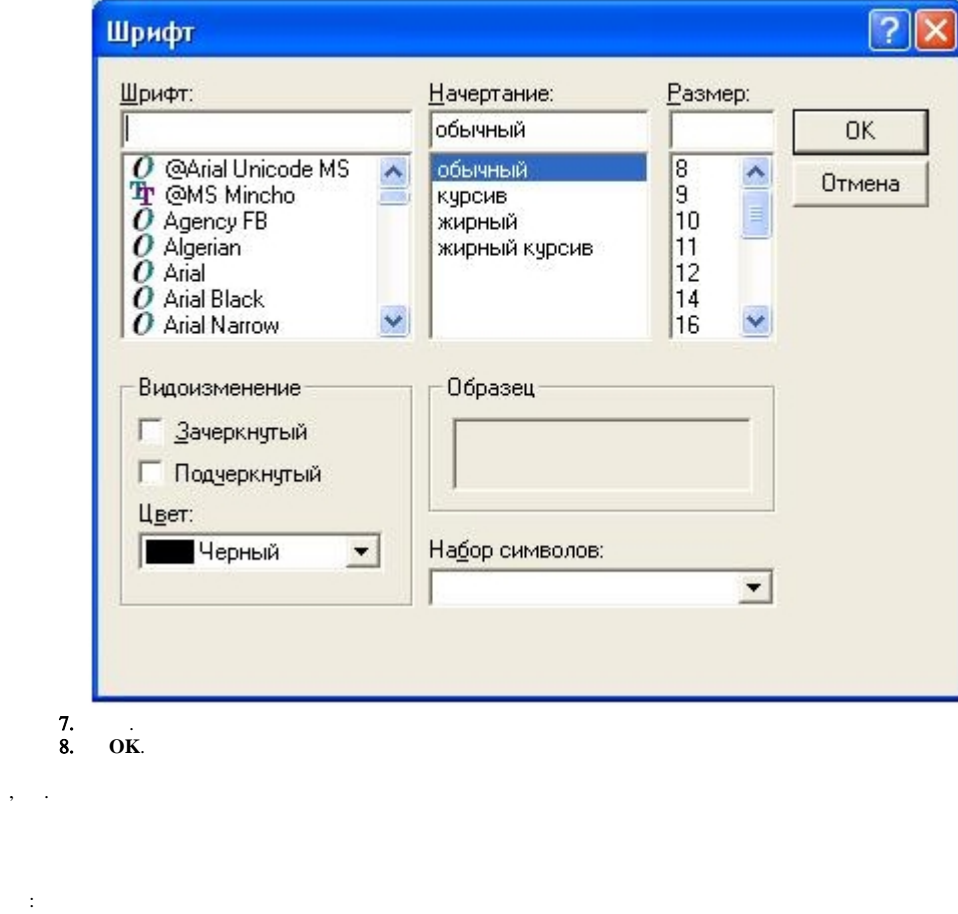

<span id="page-4-0"></span>1.<br>2.<br>3. : (1) (2).

 $\begin{array}{|c|} \hline \textbf{O} & \textbf{0} & \textbf{0} & \textbf{0} \\ \hline \end{array}$ 

4. OK (3).

<span id="page-5-1"></span><span id="page-5-0"></span> $\sim$ 

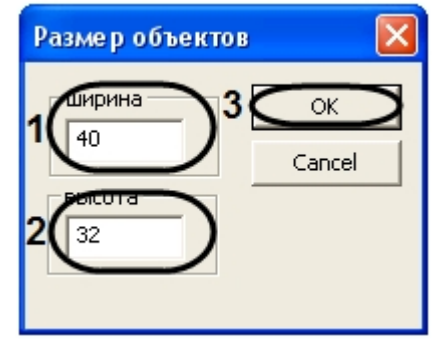

 $\begin{array}{ccc} 1. & , & . \\ 2. & & . \end{array}$ **a.** ;<br>**b.** .<br>**3.** :  $X($ , 1)  $Y($ , 2).

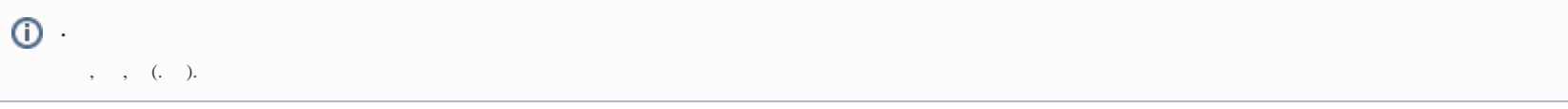

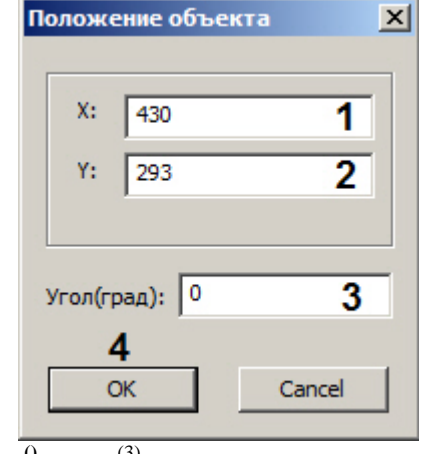

**4.**  $0$  (3).<br>**5. OK** (4).

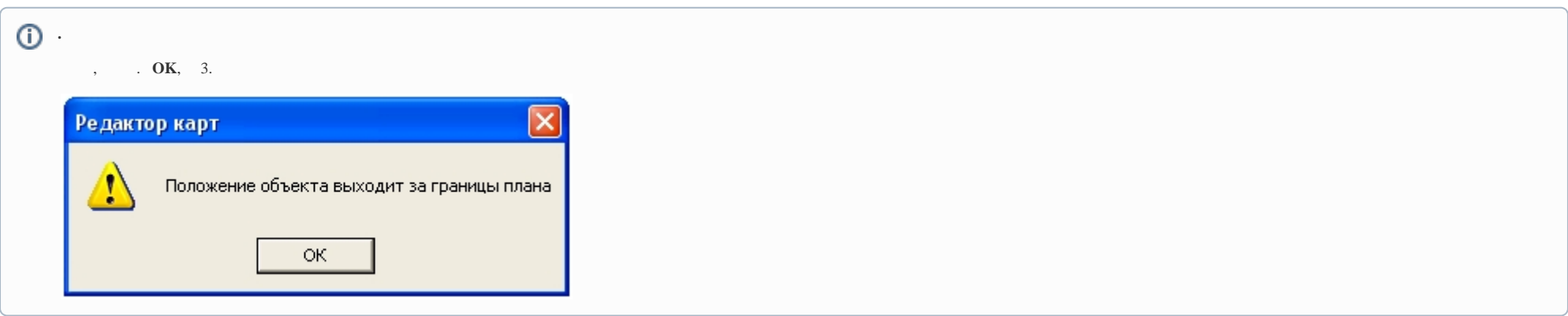

<span id="page-6-0"></span>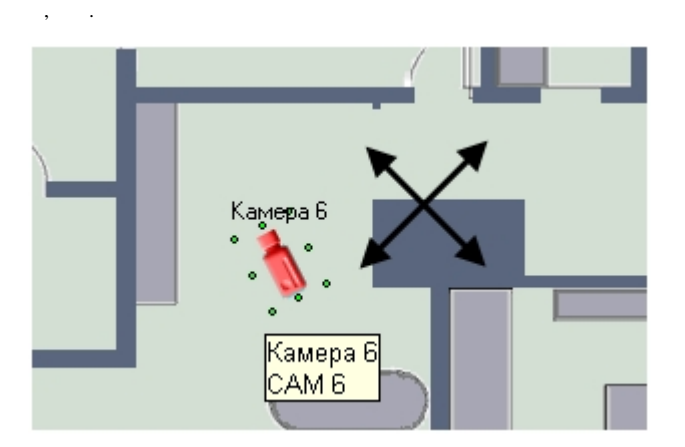

 $\pm$ 

 $\alpha$ 

1.  $=$  .<br>2.  $=$  .<br>3. ,

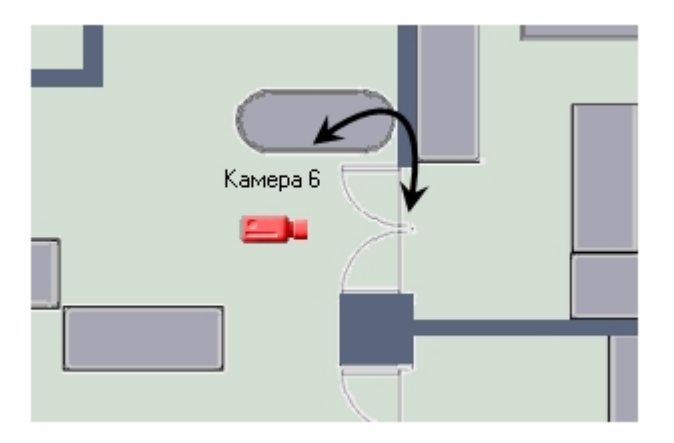

- <span id="page-7-0"></span> $\,$  ,  $\,$  ,  $\,$  ,  $\,$  ,  $\,$  ,  $\,$  ,  $\,$  ,  $\,$  ,  $\,$  ,  $\,$  ,  $\,$  ,  $\,$  ,  $\,$  ,  $\,$  ,  $\,$  ,  $\,$  ,  $\,$  ,  $\,$  ,  $\,$  ,  $\,$  ,  $\,$  ,  $\,$  ,  $\,$  ,  $\,$ 
	- 1.  $($   $)$ .

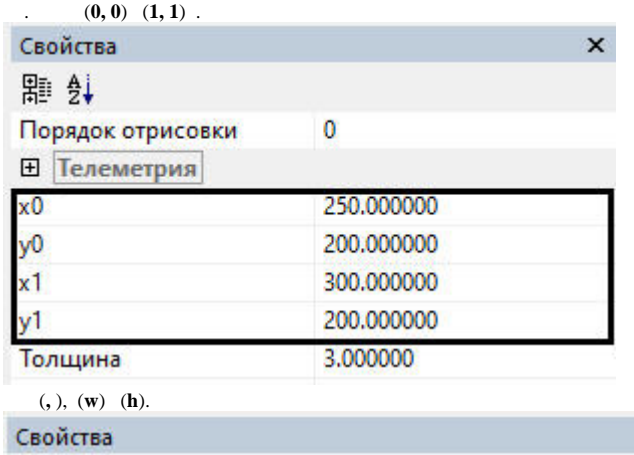

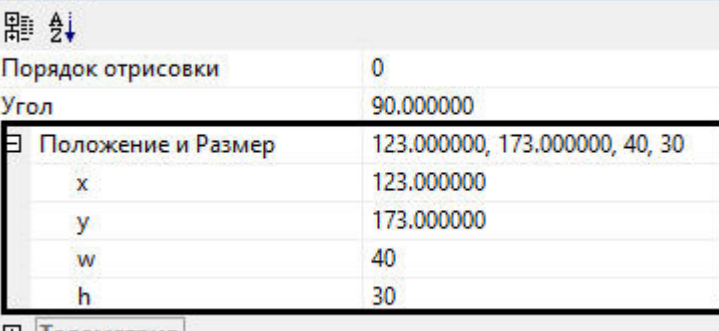

 $\bar{\mathbf{x}}$ 

**E** Телеметрия

 $3.$ 

<span id="page-8-0"></span> $\mathcal{A}$ 

 $\overline{2}$ .

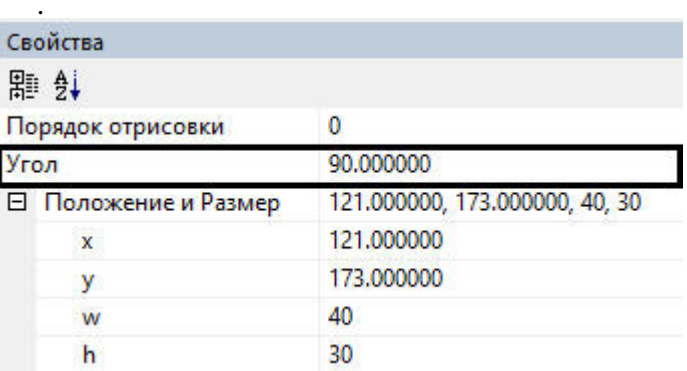

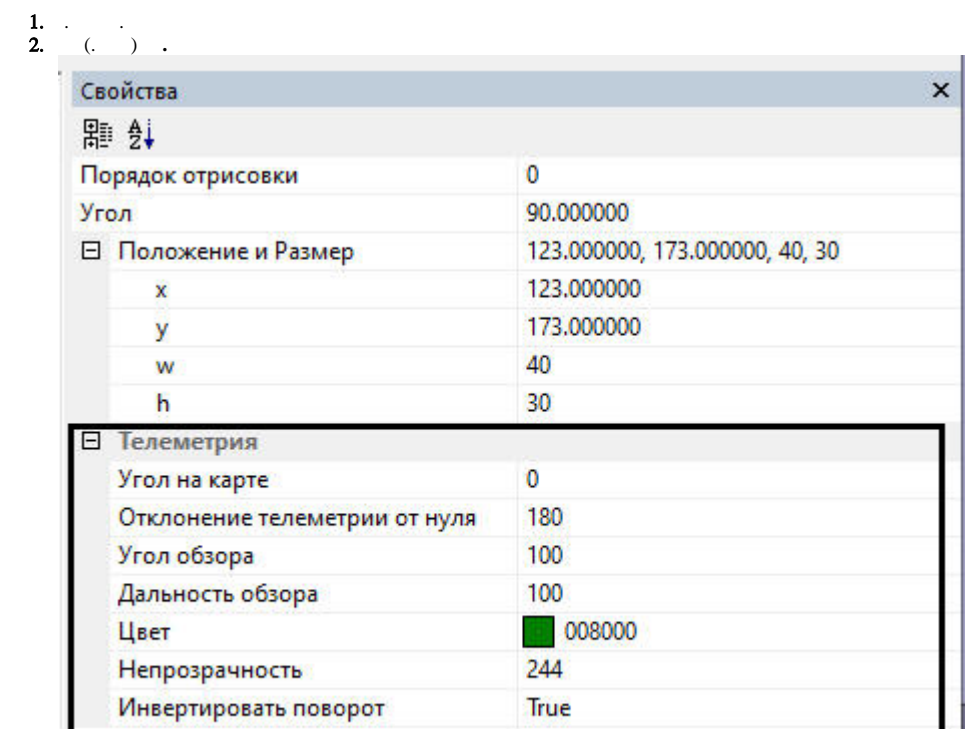

 $\sim$  .

3.<br>  $\vdots$ <br>  $b. -$ <br>  $c. -$ <br>  $d. -$ <br>  $e. -$ <br>  $f. -$ <br>  $g. -$  True,

<span id="page-9-0"></span> $\overline{(\ )}$ 

 $\sim 10^{-10}$ 

 $\alpha$  ,  $\beta$  ,  $\beta$  ,  $\beta$ 

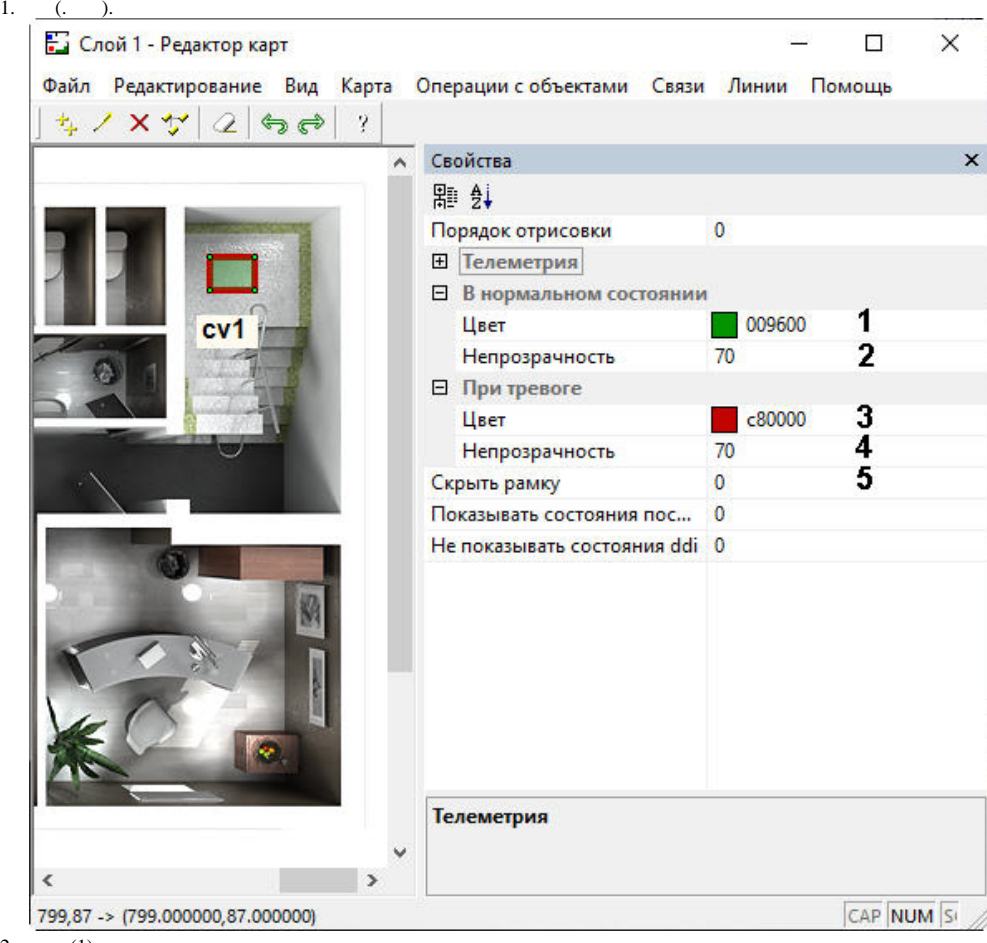

- 2. (1).
- 3.  $(2)$ .,  $\qquad 0 \qquad 255 -$
- 4.  $(3)$ .
- 5.  $(4)$ .,  $0$ ,  $255 -$ .
- 6. , , **1** (5).
- <span id="page-10-0"></span>, , , , ,
	- 1. . .

<span id="page-11-0"></span>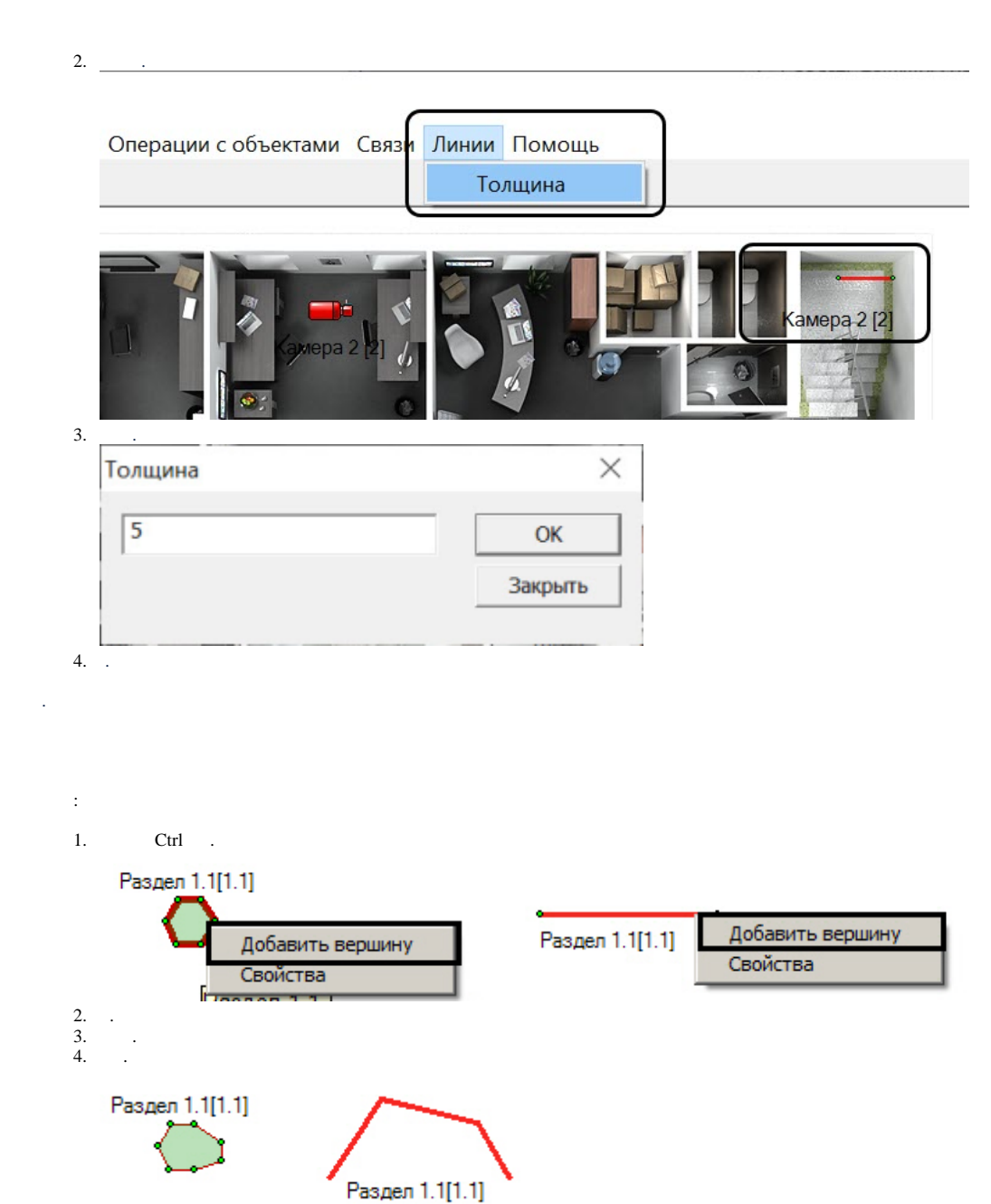

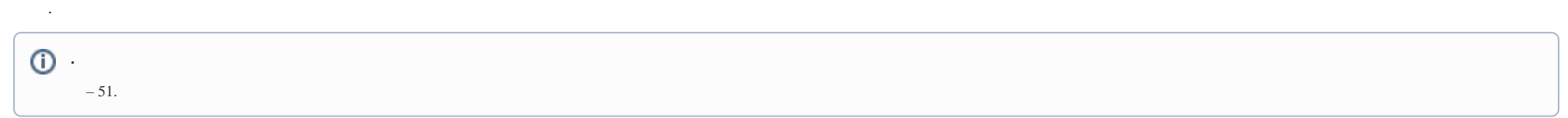

 $,$  Ctrl,  $.$ 

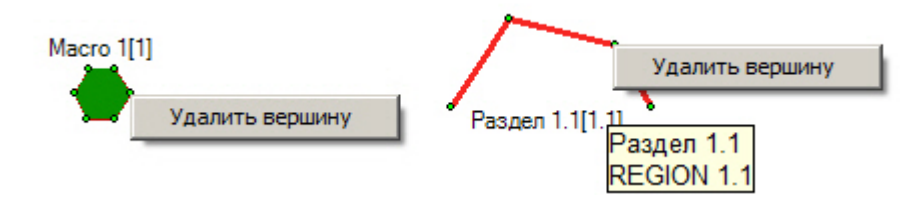

<span id="page-12-0"></span> $\sim 10$ 

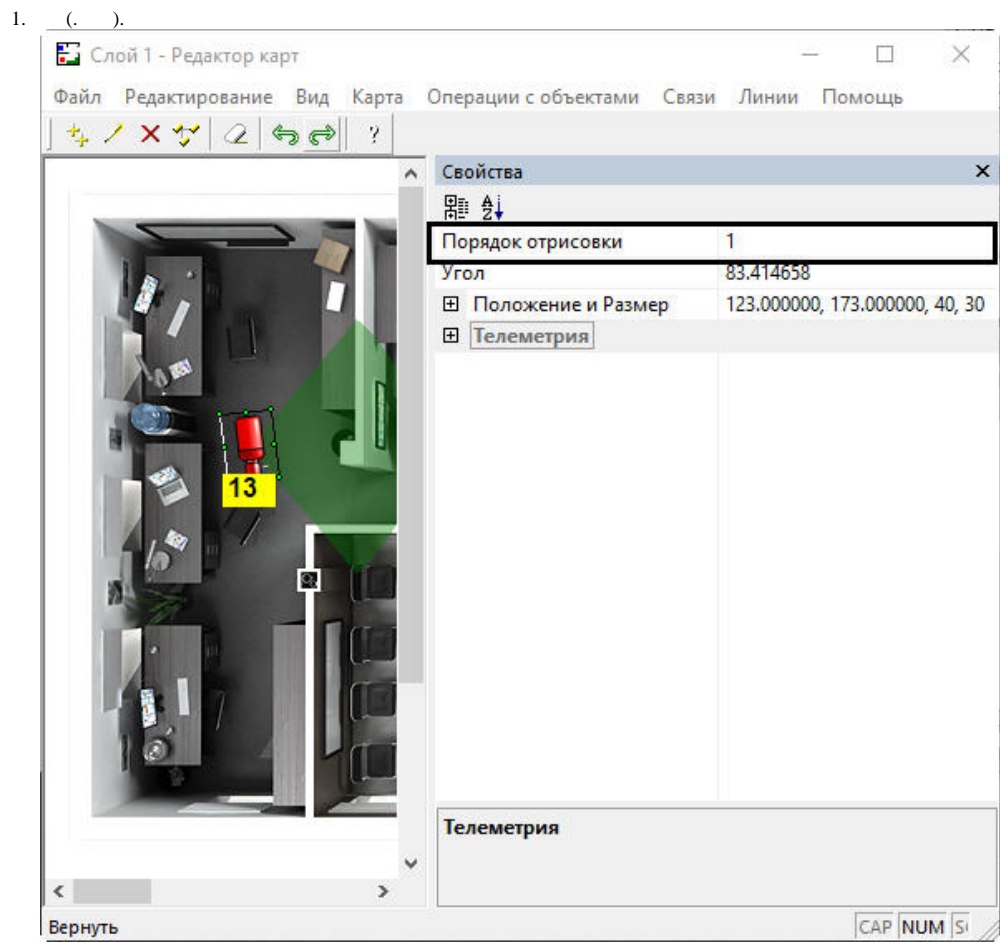

2.  $\overline{6}$ 

 $\left( \ \right)$ 

 $\mathcal{L}^{\pm}$ 

<span id="page-13-0"></span> $\begin{array}{ccccccccc}\n,&\,&\,&\,&\,&\,&\n\end{array}\n\qquad \qquad (\qquad . \quad ).$ 

 $\sim$ 

<span id="page-14-0"></span>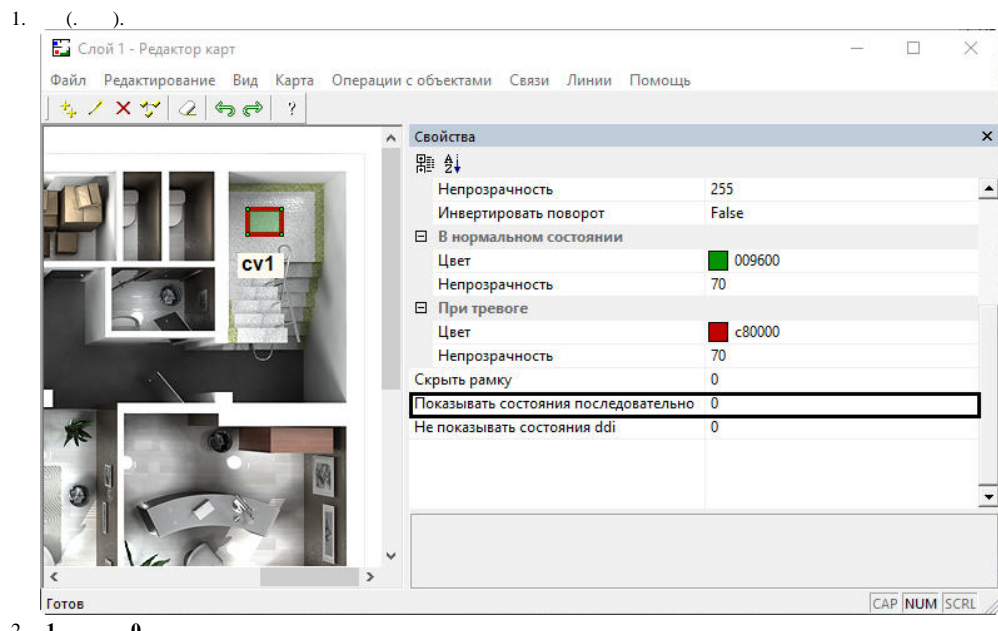

2.  $\overline{1}$  . 0.